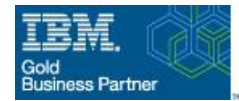

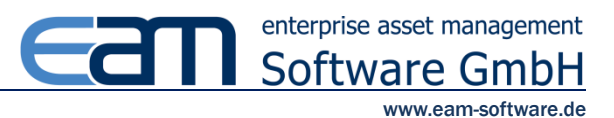

# EAM HotswapStatus-Tool für Maximo/ICD

## Beschreibung

Statuswechsel gehören zu den Funktionen, die sehr häufig benutzt werden. Im Standard erscheint immer ein Dialog, der bearbeitet werden muss. Mit diesem Tool kann man den Status schnell und einfach über nur einen Knopfdruck ändern. Das Tool passt zu allen Systemen, die auf der Tivoli Process Automation Engine (TPA) von IBM, z.B. Maximo oder ICD, basieren.

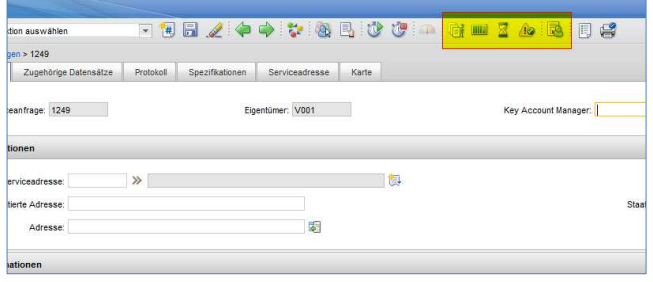

#### Funktionen

- V Statuswechselsymbole können für die folgenden Applikationen erstellt werden: Service Requests (SR)/Aufträge (WO)/Bestellungen (PO)/Bedarfsanforderungen (PR)/Rechnungen (INVOICE).
- $\checkmark$  Für jeden definierten Status kann ein Symbol erstellt werden.
- $\checkmark$  Die Businesslogik wird berücksichtigt.
- $\checkmark$  Statuswechsel-Datum und Historie wird automatisch eingetragen.
- $\checkmark$  Die Funktion kann über die Benutzerberechtigung gesteuert werden.
- Kann für Detailmaske und Listenansicht eingesetzt werden.
- Öffnet nach dem Statuswechsel bei Bedarf den zugeordneten Standardbericht der jeweiligen Anwendung.

#### Ihr Nutzen

- $\checkmark$  Schneller Statuswechsel ohne Dialogfenster
- $\checkmark$  Einfachere, sichere Bedienung
- $\checkmark$  Zeitersparnis
- Zufriedene Benutzer

### Beispiel

Der Status eines Auftrags kann schnell und einfach über die entsprechenden Schaltflächen gesteuert werden:

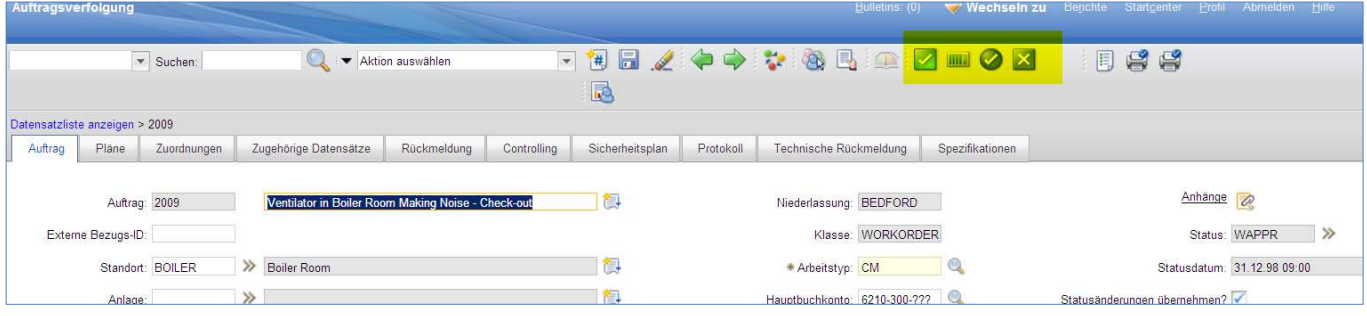

Wir bieten noch viele weitere Standardtools und entwickeln gerne individuelle Tools nach Ihren Anforderungen. Gerne stellen wir Ihnen auch unser umfangreiches Know-how rund um die Produkte Maximo und ICD zur Verfügung. Ganzheitliches Enterprise Asset Management ist unser Kerngesch‰ft.

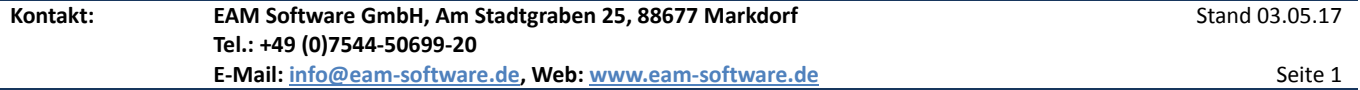

IBM, Maximo, ICD, the IBM Logo and ibm.com are trademarks or registered trademarks of International Business Machines Corp. Google, GoogleMaps and the Google Logo are registered trademarks of Google Inc.